|                           | Name |  |
|---------------------------|------|--|
| Vector Addition Worksheet | / 14 |  |

**Directions:** Graphically add each pair of vectors shown below in its box, making sure to <u>show the</u> <u>vector addition</u> as well as <u>the resultant with a dotted line and arrowhead</u>. <u>One pt. each</u>

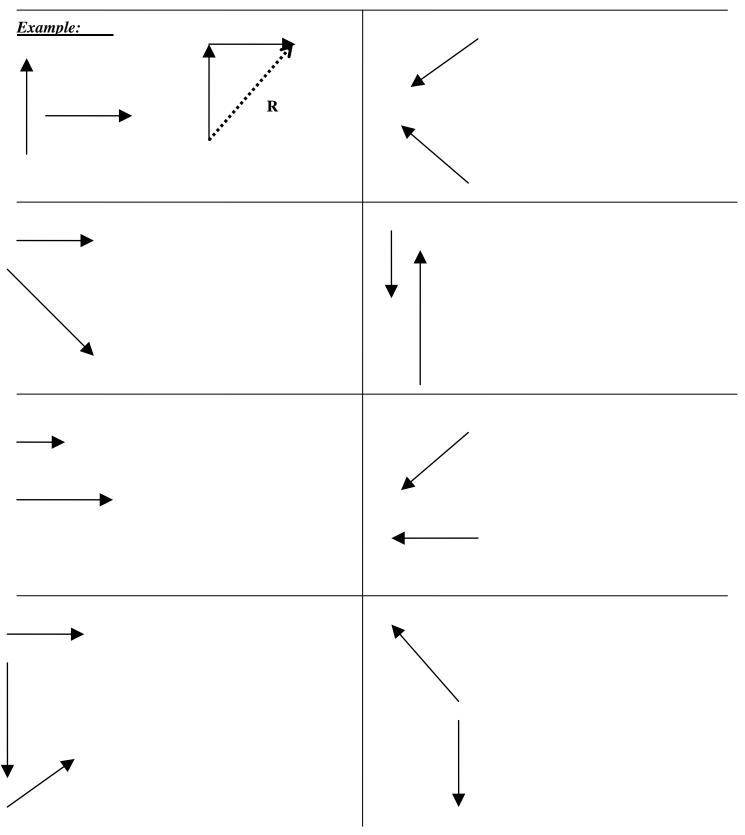